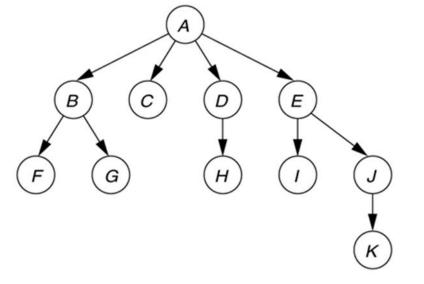

## CSSE 230 Day 7

More BinaryTree methods
Tree Traversals and Iterators

After today, you should be able to...
... traverse trees on paper & in code
... implement a simple iterator for trees

#### Questions?

Dr. B's quiz: What became clear to you as a result of class?

CSSE230: student I was treeted to some good knowledge by the time I leaft.

# A dummy NULL\_NODE lets you recurse to a simpler base case while avoiding null pointer exceptions

```
public class BinarySearchTree<T> {
public class BinarySearchTree<T> {
                                                             private BinaryNode root;
    private BinaryNode root;
                                                             private final BinaryNode NULL NODE = new BinaryNode();
    public BinarySearchTree() {
        root = null;
                                                             public BinarySearchTree() {
                                                                 root = NULL NODE;
    public int size() {
        if (root == null) {
                                                             public int size() {
            return 0;
                                                                                       Simpler
                                                                 return root.size();
        return root.size();
                                                             class BinaryNode {
                                                                 private T data;
    class BinaryNode {
                                                                 private BinaryNode left;
        private T data;
                                                                 private BinaryNode right;
        private BinaryNode left;
        private BinaryNode right;
                                                                 public BinaryNode(T element) {
                                                                     this.data = element;
        public int size() {
                                                                     this.left = NULL NODE;
            if (left == null && right == null) {
                                                                     this.right = NULL NODE;
                return 1;
            } else if (left == null) {
                return right.size() + 1;
                                                                 public int size() {
            } else if (right == null) {
                                                                     if (this == NULL NODE) {
                                                                                                  Simpler
                return left.size() + 1;
                                                                         return 0;
            } else {
                return left.size() + right.size() + 1;
                                                                     return left.size() + right.size() + 1;
                                                                   Examine in single-stepper (debugger)
```

## Growing Trees

Comment out unused tests and uncomment as you go

Write contains(T item) now.

#### Binary tree traversals

- PreOrder (top-down, depth-first)
  - root, left, right
- PostOrder (bottom-up)
  - left, right, root
- InOrder (left-to-right, if tree is spread out)
  - Left, root, right
- LevelOrder (breadth-first)
  - Level-by-level, left-to-right within each level

If the tree has N nodes, what's the (worstcase) big-Oh run-time of each traversal?

```
// Print tree rooted at current node using preorder
public void printPreOrder( ) {
    System.out.println( element );
                                          // Node
    if( left != null )
        left.printPreOrder( );
                                          // Left
    if( right != null )
        right.printPreOrder( );
                                          // Right
// Print tree rooted at current node using postorder
public void printPostOrder( ) {
    if( left != null )
                                          // Left
        left.printPostOrder( );
    if( right != null )
        right.printPostOrder( );
                                          // Right
    System.out.println( element );
                                          // Node
// Print tree rooted at current node using inorder t
public void printInOrder() {
    if( left != null )
        left.printInOrder( );
                                          // Left
    System.out.println( element );
                                          // Node
    if( right != null )
        right.printInOrder( );
                                          // Right
```

#### What's an iterator?

In Java, specified by java.util.Iterator<E>

| boolean | hasNext()                                                                                              |
|---------|----------------------------------------------------------------------------------------------------|
|         | Returns true if the iteration has more elements.                                                       |
| E       | next()                                                                                                 |
|         | Returns the next element in the iteration.                                                             |
| void    | remove()                                                                                               |
|         | Removes from the underlying collection the last element returned by the iterator (optional operation). |

## Binary Tree Iterators

What if we want to iterate over the elements in the nodes of the tree one-at-a-time instead of just printing all of them?